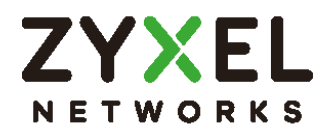

# Check-list pour les **Konfigurations-**services de configurationCheck-list pour les

### **Description des prestations**

Les services de configuration sont des services payants de Studerus SA. Les paquets de service et prix actuels se trouvent sous www.studerus.ch/fr/service/config.

Un technicien du support de Studerus SA gère la mise en service / la configuration d'un ou de plusieurs produits ZyXEL par un accès à distance. Ce service correspond à l'article de service de configuration que le client a acheté.

Afin que Studerus SA puisse effectuer la configuration de manière efficace et qualitative, le client doit créer les conditions requises suivantes :

# **Travaux préparatoires avant la configuration**

- 1. Installation physique des appareils
- 2. Câblage de tous les appareils nécessaires pour l'installation
- 3. Le plus nouveau firmware doit être installé
- 4. Un plan du réseau avec les adresses IP (ou des adresses IP souhaitées si les appareils se touvent encore en réglage de base), VLANs, SSIDs et les paramètres de sécurité du réseau sans fil
- 5. Une liste avec les mots de passe, si ceux-ci ne correspondent plus aux réglages de base
- 6. Ordinateur ou ordinateur portable avec un accès TeamViewer au(x) réseau(x)
- 7. Les dispositifs VPN exigent un accès direct via l'adresse WAN
- 8. Pour les dispositifs VPN il faut que les adresses IP des réseaux soient différentes
- 9. En plus, les dispositifs VPN requièrent une adresse IP fixe pour le raccordement WAN – ou un accès DynDNS permanent.
- 10. S'il y a des appareils d'autres fabricants sur le réseau, les paramétrages correspondants devraient avoir été effectués. Studerus SA peut seulement configurer de «propres» produits.

Selon le service de configuration, des étapes de préparation supplémentaires sont nécessaires. Celles-ci sont discutées au téléphone entre le technicien du support et le client lors de la prise de rendez-vous.

# **Prise de rendez-vous**

Nous vous contacterons ensuite pour convenir d'un rendezvous. Votre numéro de commande sert alors de code de réservation. De plus, nous demandons ici le sujet afin de pouvoir trouver le technicien qui vous convient.

## **Pendant et après la configuration**

Un technicien du client doit être présent au cours de la configuration pour apporter un soutien en cas de besoin et pour confirmer la configuration réussie après le service.

Travaux complémentaires recommandés au client

- 1. Sauvegardez les fichiers de configuration de tous les appareils pour une utilisation ultérieure.
- 2. Après l'installation, modifiez tous les mots de passe que vous nous avez mis à disposition.
- 3. Fermez les ports de surveillance spécifiques, p.ex. pour SSH ou l'interface utilisateur web (si ouverts pour nous).

#### **Conditions requises**

Le service est valable 6 mois à compter de la date d'achat.

En cas de retard supérieur à 30 minutes, le rendez-vous sera considéré comme annulé et reprogrammé à une date ultérieure.

Vous disposez d'un délai de 14 jours après livraison de la configuration pour nous signaler tout disfonctionnement.